## **③ インターネットで調べる**

インターネットで調べてみよう! パソコン、インターネット、スマートフォンの事など、 情報がいっぱいです。 図書館でもインターネットが使えます。 1日1回1時間、利用できます。(申し込みが必要です) わからないことや、知りたいこと、いろいろ検索してみてください。

本の背に貼っている、二段ラベルの下の数字は、 出版年の**下2けた**となります。 たとえば、**24** とラベルの下段に記載されているものは 20**24** 年出版の本ということになります。

パソコン、インターネット、スマートフォンの情報は 日進月歩。

新しい情報が必要ですので、参考にしてください。

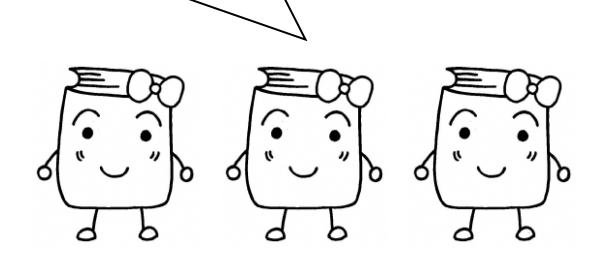

#### このほか、わからないことがあれば、 お近くの職員までお声がけください。

茨木市立図書館 https://www.lib.ibaraki.osaka.jp 令和6 年(2024 年)2 月 第5 版

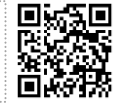

茨木市立図書館調べ方ガイド のページ

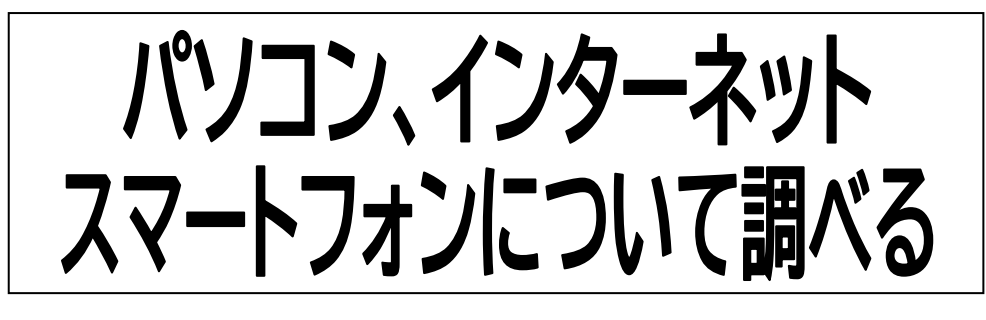

**茨木市立図書館パスファインタ** 

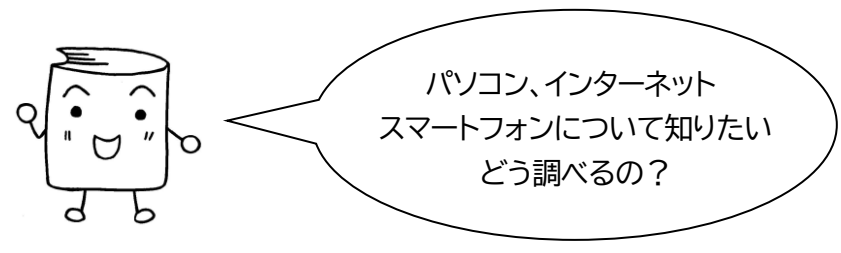

# **① 本棚で、資料を直接見て探す**

## ●**分類番号から調べてみよう!**

パソコン、インターネット、スマートフォン関連の本は、内容によって分類 が分かれています。シリーズで出版されている本もあります。

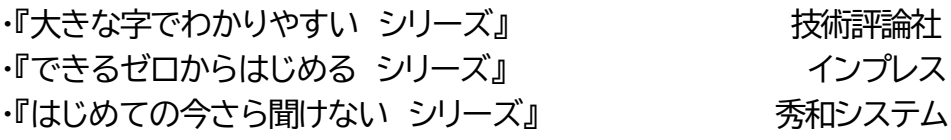

# **007** の情報科学のところには・・・

パソコン / システム / ソフトウエア / プログラミング

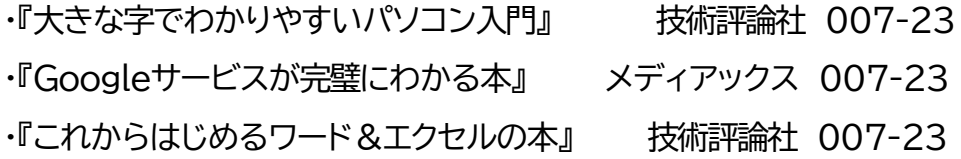

**547** の通信工学のところには・・・

Wi-Fi ・ フェイスブック ・ ブログ ・ インスタグラム X(ツイッター) ・ YouTube ・ ZOOM

・『YouTube完全マニュアル 動画配信を始めるなら』 秀和システム 2022 547-22 ・『Wi‐Fiがまるごとわかる本 2023』 晋遊舎 2023 547-23

**694** の電気通信事業のところには・・・

スマートフォン ・ LINE ・ アプリ ・ SIМ

・『できるゼロからはじめるスマホ超入門 Android対応 最新版』 インプレス 2023 694-23

・『すぐにできるiPhone操作ガイド』

メディアックス 2023 694-23

主に上記の分類にありますが、例えば内容が経営やマーケティング の場合は、**3**類や**6**類の所に並んでいるので、タイトルなどで検索して みることも必要です。

図書館にある雑誌も参考になります

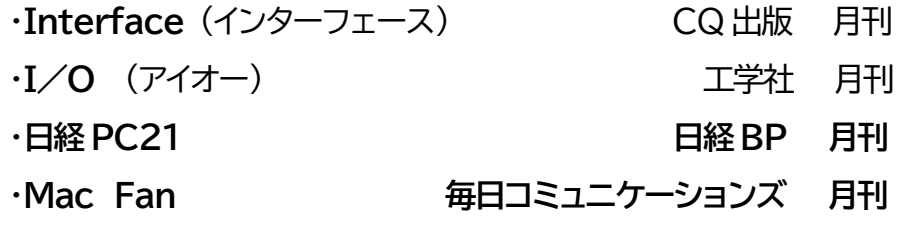

などの雑誌があります。

最新号は貸出ができませんので、図書館でご覧ください。 バックナンバーは貸出できます。

月刊誌は 2 年間保存しています。

**② 図書館内にある検索機やホームページから探す**

資料を検索するときに、手がかりとなるのがキーワードです。パソコン、 インターネット、スマートフォンや関係する言葉をイメージして、「タイトル」 もしくは「キーワード」のところへ入れてみてください。

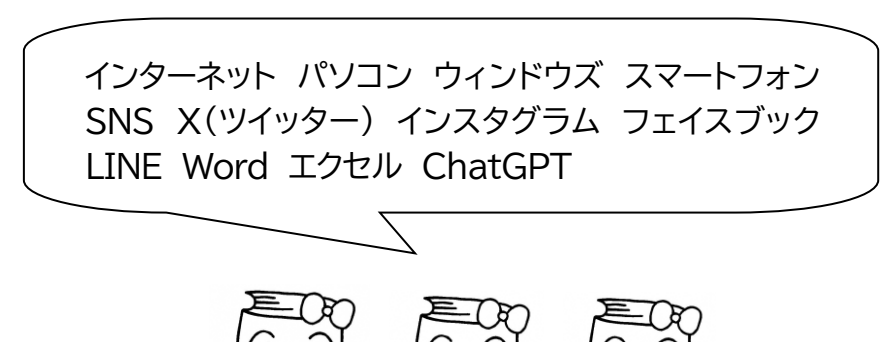

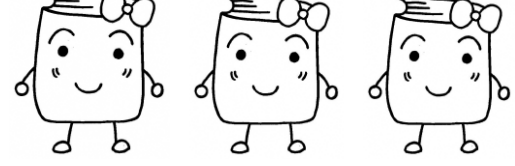

**●検索した資料と同じようなテーマの資料を探したい時** 資料詳細画面にある【**一般件名**】をクリックすると 同じ件名で登録されている資料の一覧が表示されます。 (一般件名が登録されていない資料もあります)

参考 **「ホームページ**」についての本を探したいとき

 タイトルに「ホームページ」を入れて検索すると件数が 多すぎて表示されません。

タイトルにキーワード等、**ホームページ**に関わりのある語句 (基本、活用、デザインなど)を入れて検索すると、より多くの 資料を探すことができます。